# Экосистема АрхиГраф

технологии и методики создания интеллектуальных систем с использованием онтологических моделей

## Сергей Горшков

**S** serge@trinidata.ru  $\mathcal{L}$  trinidata.ru

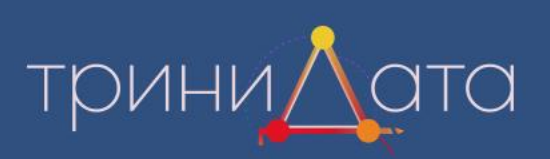

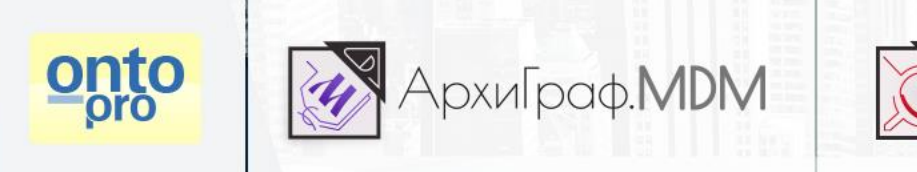

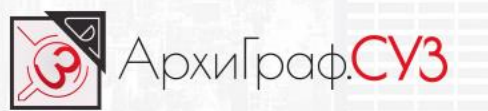

Решение интеллектуальных задач в области экономики и безопасности подразумевает выполнение системой функций, которые традиционно считаются прерогативой человеческого разума.

Интеллектуальная автоматизированная система должна **имитировать** те или иные аспекты мышления.

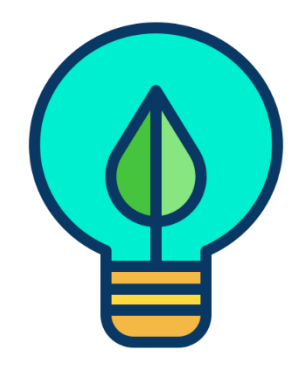

**Эвристическое мышление и восприятие** имитируются при помощи технологий **машинного обучения**, которые находят неявные корреляции между условиями задач и решений. Эти технологии проще в применении, но не способны обосновать выдаваемые решения.

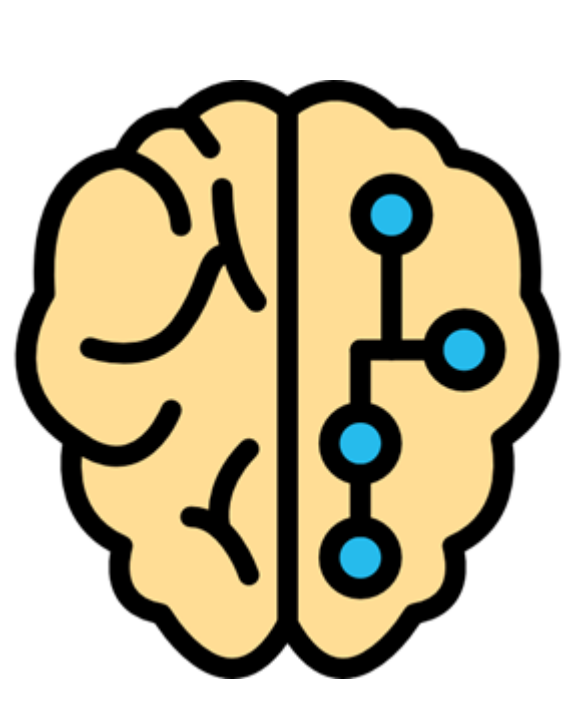

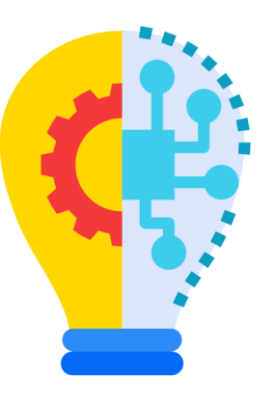

**Логическое мышление** имитируется

путем создания концептуальной модели предметной области и представления информации в терминах такой модели. Этого позволяют достичь технологии **онтологического моделирования**.

## **Онтологическое моделирование 2**

Онтологические модели позволяют:

- зафиксировать набор **терминов** (концептов) для любой предметной области;
- записать любую имеющуюся информацию в этих терминах;
- построить **правила** получения логических выводов (умозаключений);
- применить эти правила для обработки любой поступающей информации;
- **обосновать** (доказать) каждый полученный результат.

Онтологическая модель состоит из двух уровней:

- **Концептуального уровня**, где определены термины для типов объектов и отношений,
- **Фактографического уровня**, на котором в этих терминах сообщаются факты о конкретных объектах.

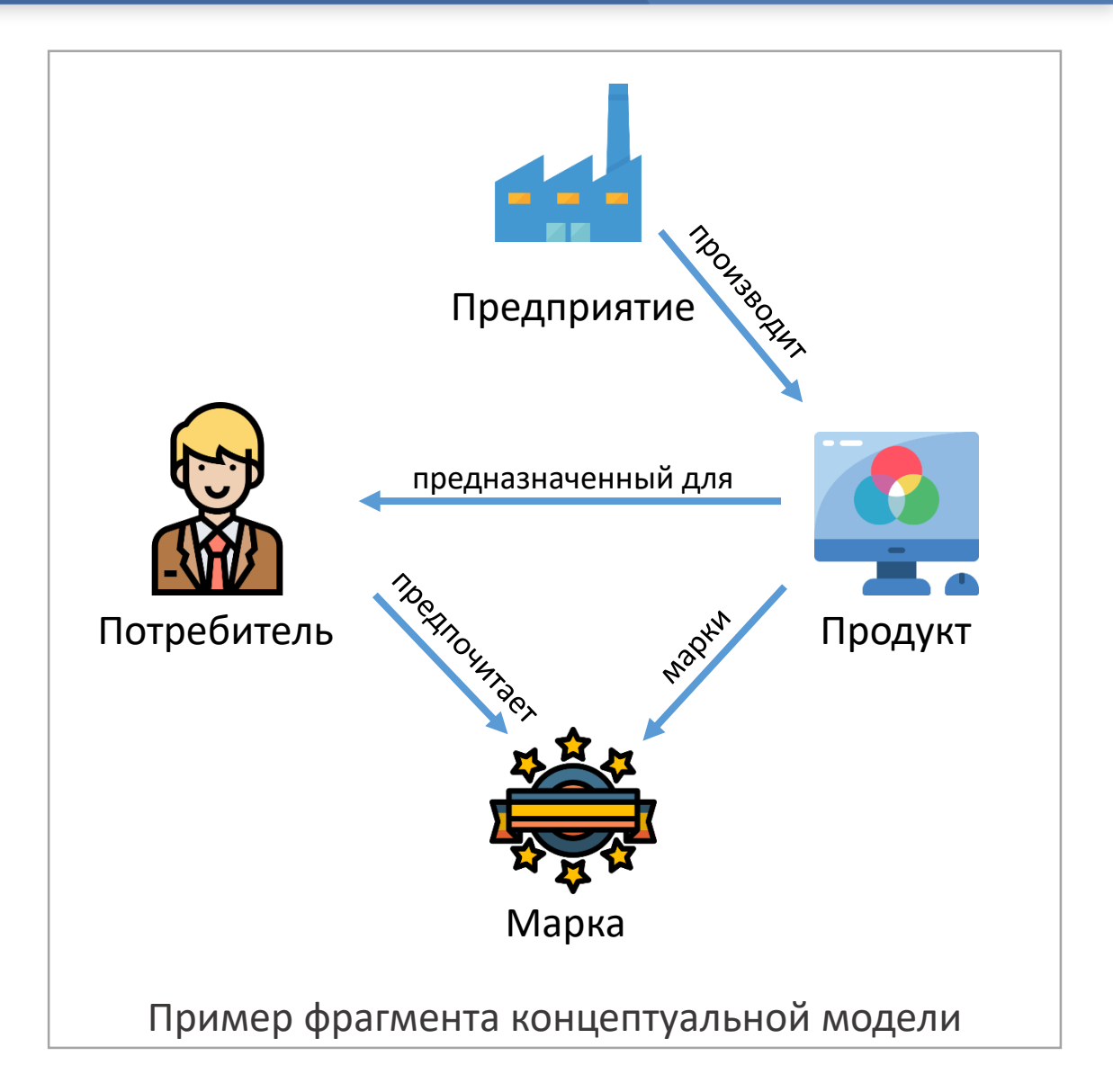

# **Хранение и обработка онтологических моделей 3**

только первой задачи

Онтологические модели создаются аналитиками-онтологами при помощи специальных редакторов и размещаются в графовых базах данных, доступных по протоколу SPARQL.

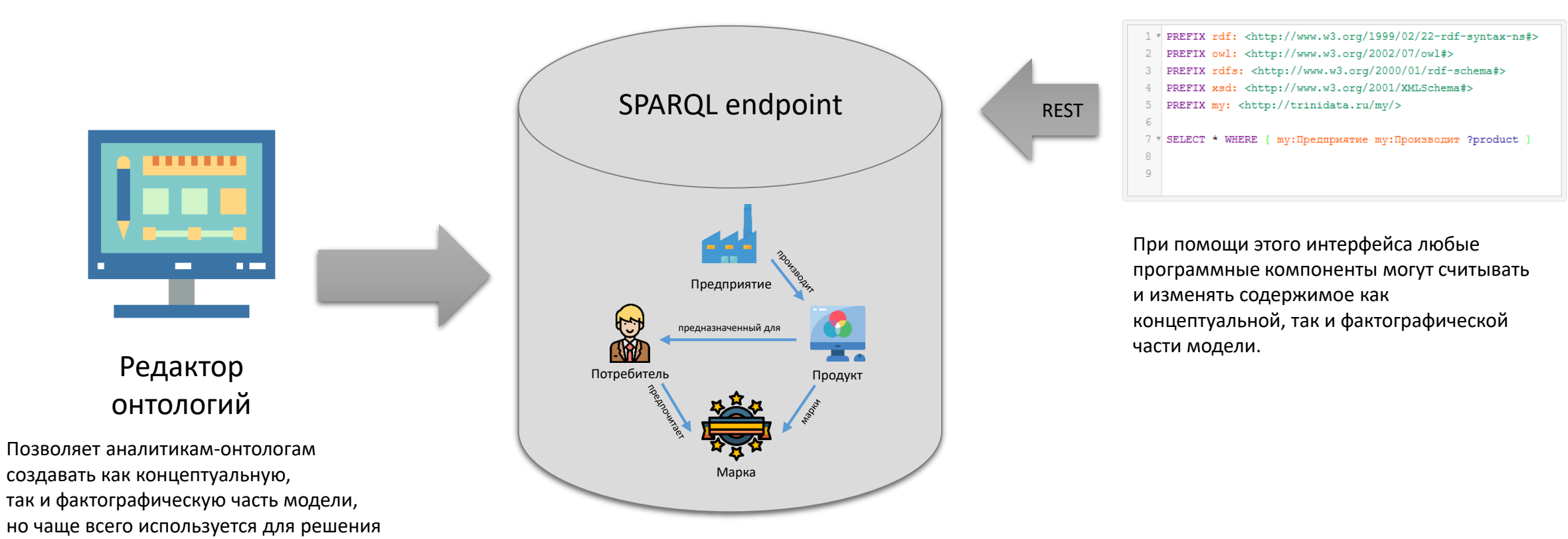

Графовая СУБД (RDF triple store)

Icons made by [smalllikeart](https://www.flaticon.com/authors/smalllikeart) from [www.flaticon.com](http://www.flaticon.com/)

## **Преимущества и недостатки графовых СУБД 4**

Графовые СУБД очень мощны, но имеют и недостатки.

Из-за этого хранить в них всю фактографическую информацию в промышленных применениях невозможно.

### **Преимущества**

- Удобно описывать и искать связи между объектами
	- Структура данных не отделена от содержания
- Можно менять структуру данных по ходу работы

Чтобы использовать все преимущества хранения информации в графовой структуре, но избежать недостатков графовых СУБД, мы создали платформу АрхиГраф.

### **Недостатки**

Медленно работают

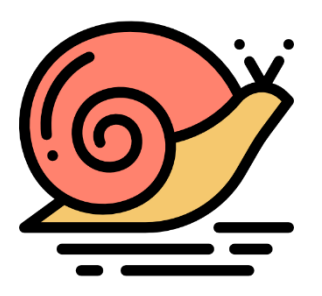

АрхиГраф содержит инструменты работы с данными, структура которых соответствует онтологии. При этом хранение данных может осуществляться практически в любом noSQL-хранилище или реляционной СУБД.

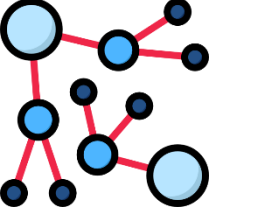

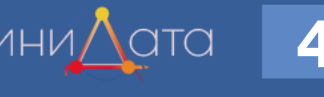

# $\blacksquare$ Платформа доступа к данным АрхиГраф.MDM **1986 грини** $\Lambda$ **ата** 5

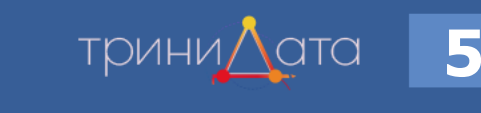

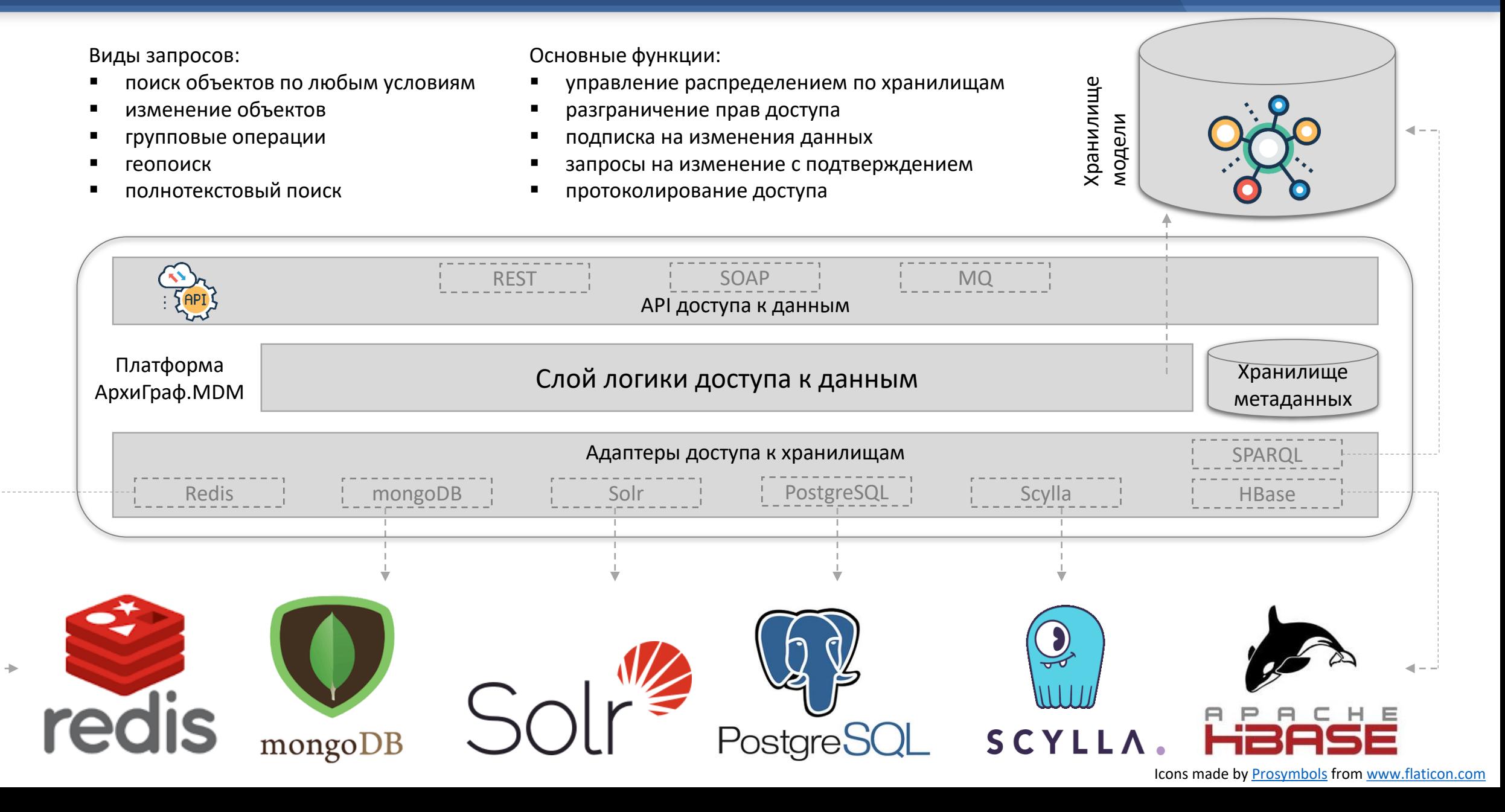

# **Компоненты экосистемы АрхиГраф 6**

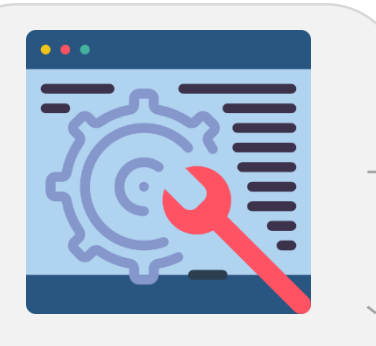

Редактор правил логического вывода АрхиГраф.СУЗ

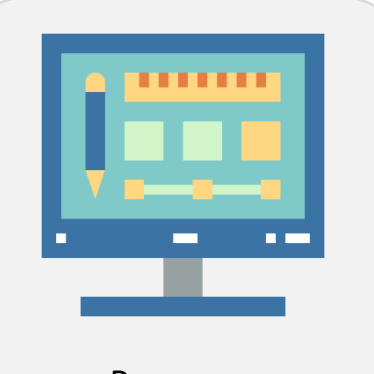

Редактор онтологий Onto.pro

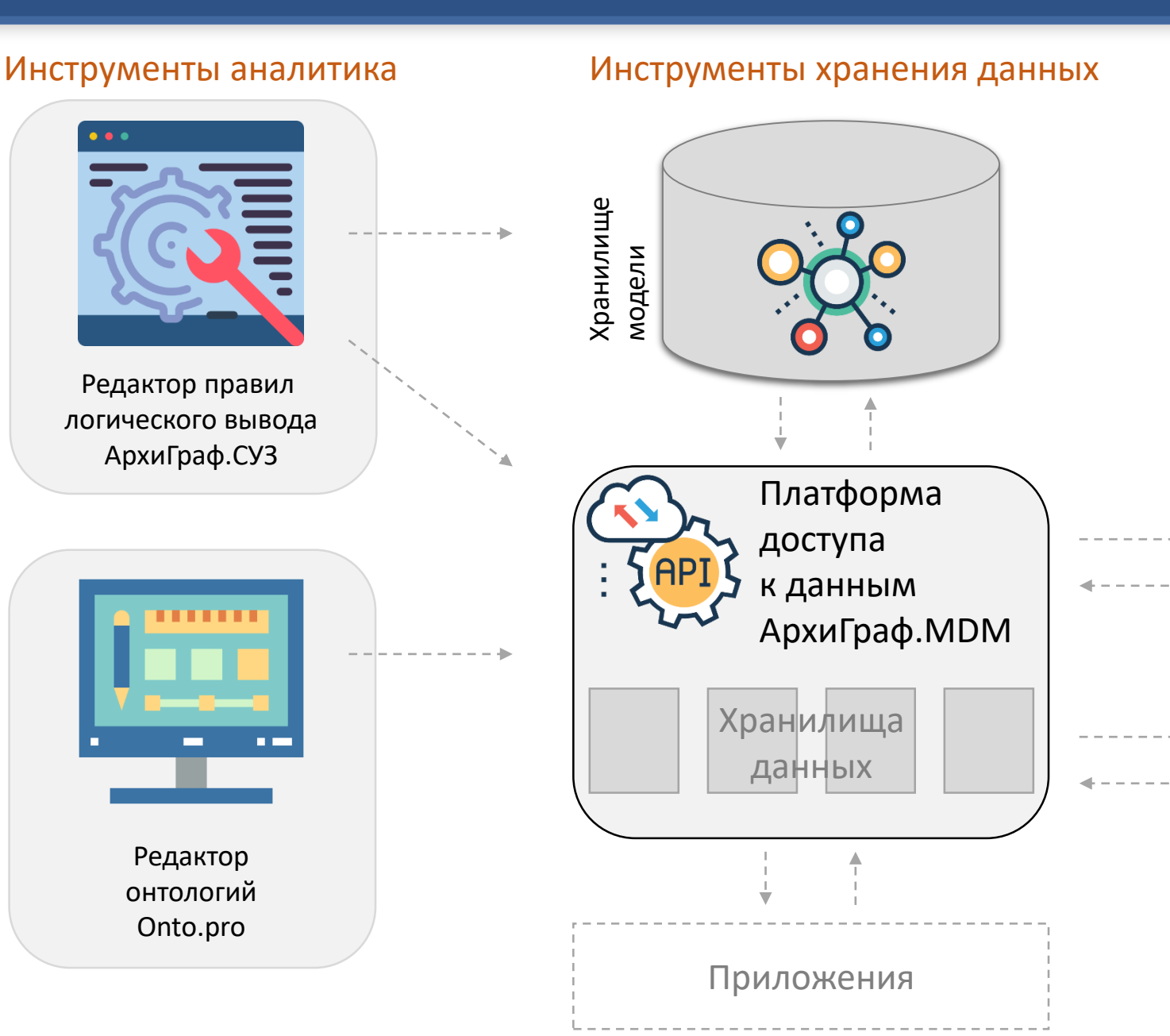

Экосистема АрхиГраф включает:

- редактор онтологий Onto.pro
- редактор правил логического вывода в составе АрхиГраф.СУЗ
- платформу доступа к данным АрхиГраф.MDM
- машину исполнения правил логического вывода
- компонент импорта потоковых данных

### Инструменты обработки данных

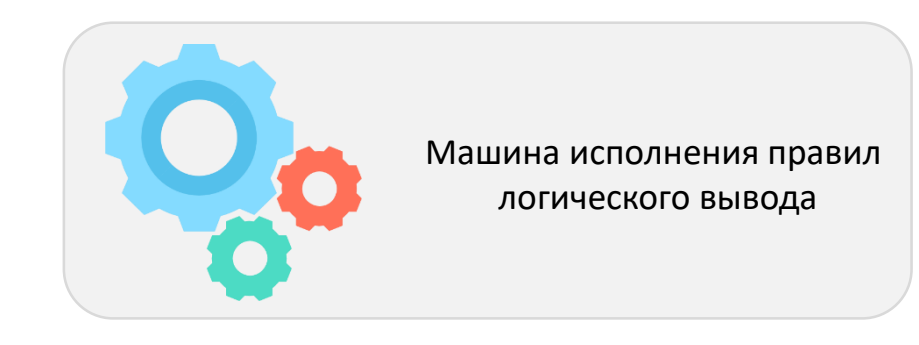

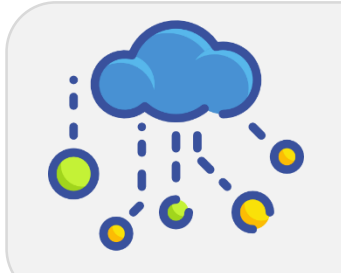

Компонент импорта потоковых данных

Icons made by [smalllikeart](https://www.flaticon.com/authors/smalllikeart), [Prosymbols,](https://www.flaticon.com/authors/prosymbols) [Smashicons](https://www.flaticon.com/authors/smashicons), [Vectors Market](https://www.flaticon.com/authors/vectors-market) from [www.flaticon.com](http://www.flaticon.com/)

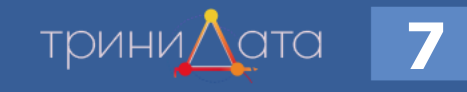

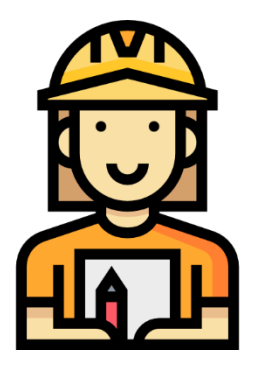

### Для системного архитектора

- Перенести логику выполнения из программного кода в информационную модель
- Сократить сроки и затраты на внесение изменений
- Управлять алгоритмами работы программы без остановки и без вмешательства в код
- Менять компонентный состав приложения, не нарушая его работоспособности

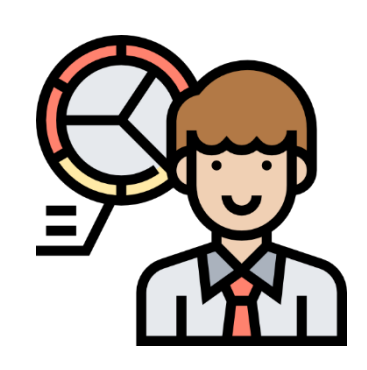

### Для аналитика

- Создать онтологическую модель предметной области
- Распределить данные между хранилищами, используя преимущества каждого из них
- Настроить импорт данных
- Создать правила логической обработки информации

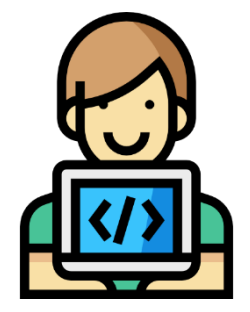

### Для разработчика

- Работать с данными, не заботясь о месте и форме их хранения
- Работать со структурой данных, изменяющейся по ходу выполнения
- Оптимизировать скорость работы с данными «родными» инструментами хранилищ

## Интеллектуальные задачи и решения АрхиГраф

Один из сценариев использования АрхиГраф – обработка информации, поступающей в ситуационный центр территории или предприятия.

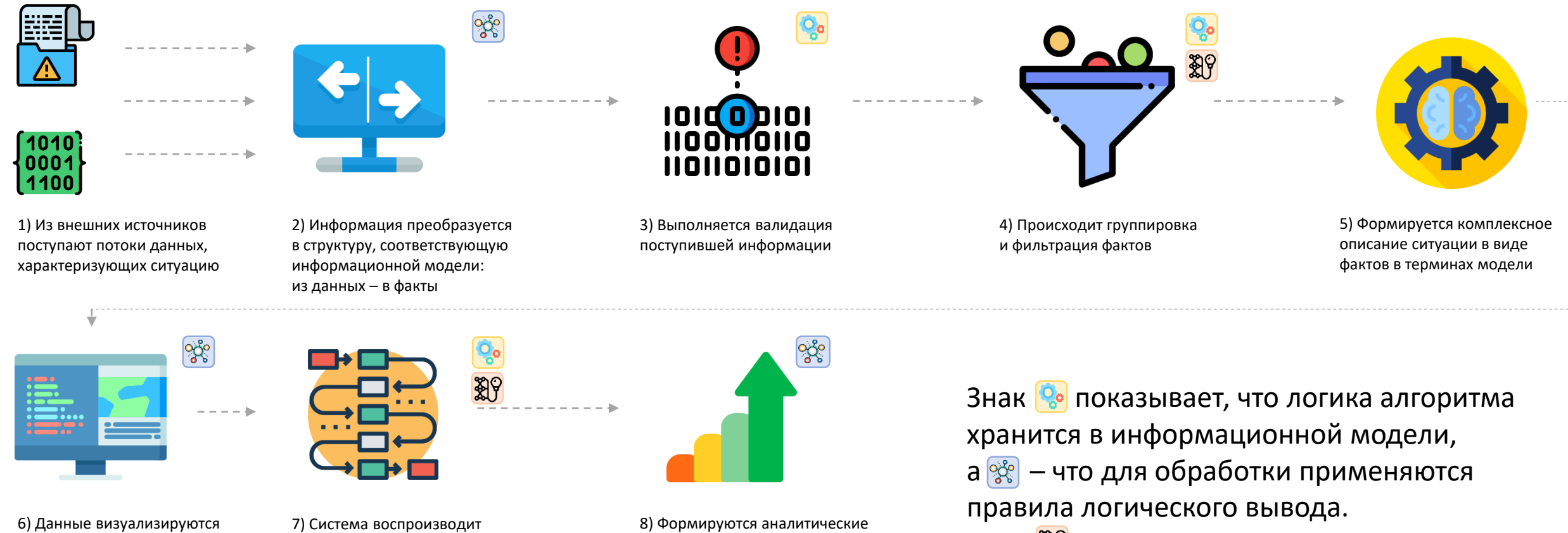

в приложении для оператора

цепочки логических рассуждений для прогнозирования развития ситуации, выдачи рекомендаций

представления информации

Знак **89** показывает, что на этом шаге автоматизированное получение логических выводов может сочетаться с использованием машинного обучения

TDVIHV/

## Интеллектуальные задачи и решения АрхиГраф

Другой сценарий – обеспечение единой точки доступа к разрозненной корпоративной информации

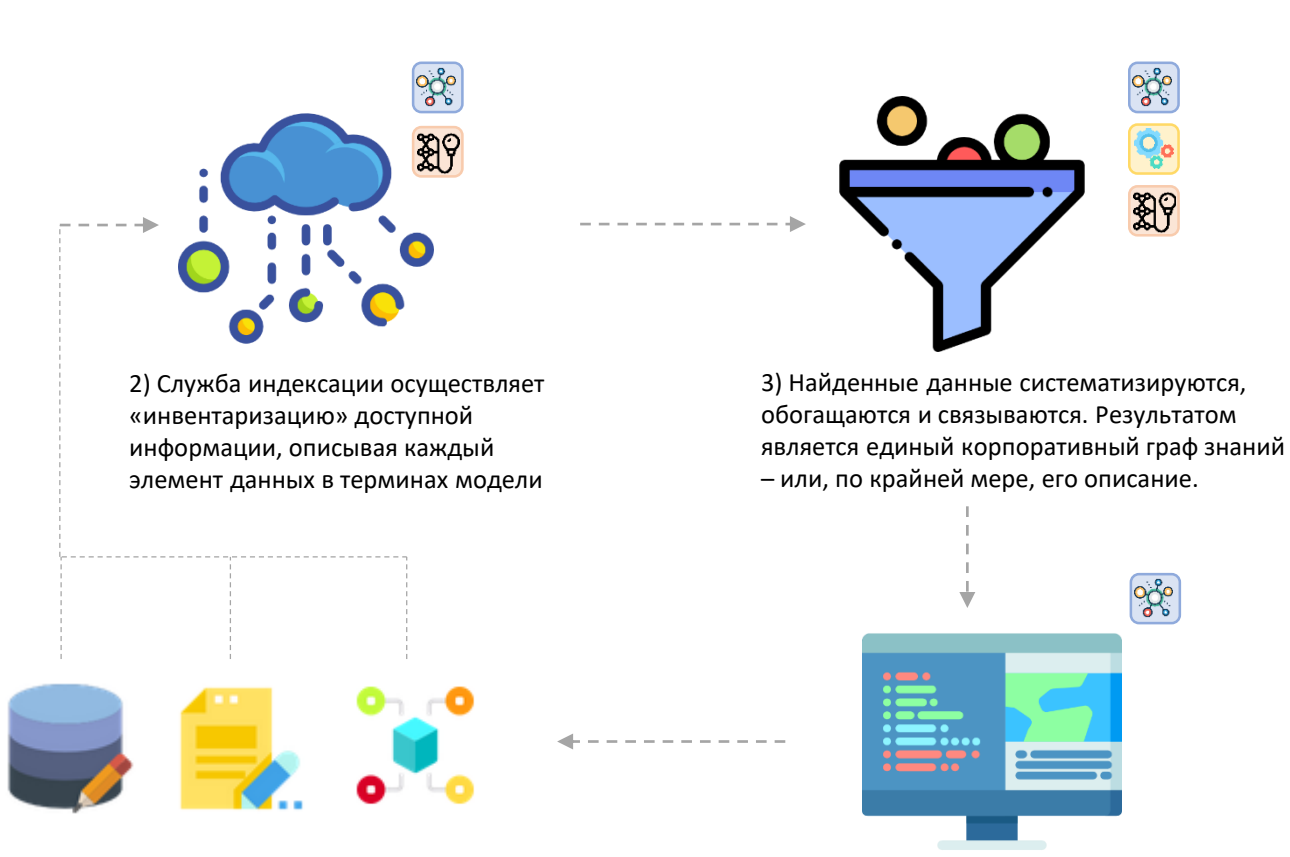

4) Пользователь в поисковом интерфейсе формулирует запросы к данным в терминах модели и получает в качестве результатов сами данные и/или ссылку на их источник

В этом сценарии платформа АрхиГраф выполняет роль стюарда данных, выстраивая сложные связи между блоками данных и исполняя запросы на основе этих связей.

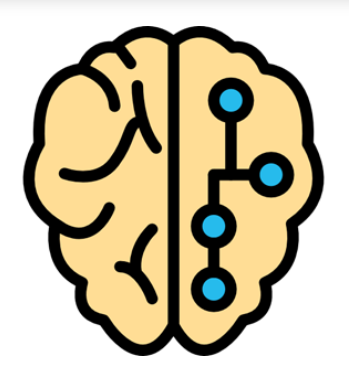

Знак  $\left[\frac{1}{2}\right]$  показывает, что логика алгоритма хранится в информационной модели, а <mark>Се</mark> – что для обработки применяются правила логического вывода. Знак **89** показывает, что на этом шаге автоматизированное получение логических выводов может сочетаться с использованием машинного обучения

1) В корпоративных источниках хранится огромный объем структурированных и не структурированных данных

# Спасибо за внимание!

⊠ serge@trinidata.ru  $\mathbb{G}$  trinidata.ru & serge-gorshkov.ru  $\Box$  +7 (343) 2-110-256